## **Google Maps Grabber +Активация Activator Скачать (Final 2022)**

Google Maps Grabber — это простое приложение, позволяющее легко делать скриншоты любой отображаемой карты в Google Maps. Пока у вас есть активное подключение к Интернету, нет необходимости устанавливать Google Maps Grabber. Просто откройте Google Maps Grabber и... Logocat — отмеченное наградами приложение «Интернет-к-экрану» для Windows 7, которое предоставляет встроенный веббраузер с постоянно обновляемой картой мира. Logocat записывает Интернет для отображения разговоров, а затем автоматически отслеживает эти разговоры, позволяя вам отслеживать путь электронной почты до места назначения на карте. Следя за этими разговорами, вы можете нажать на карту, чтобы просмотреть карту Интернета в регионе, в котором было получено исходное сообщение. Кроме того, это приложение объединяет актуальные темы из других источников, таких как Википедия, Твиттер, Outlook и новостные ленты из... Watch it Live Internet Map — это бесплатный инструмент, который дает вам возможность просматривать интернет-карту в режиме реального времени без необходимости загрузки какого-либо стороннего программного обеспечения. Это один из самых мощных и простых в использовании интернеткартографических инструментов в Интернете. Watch it Live Internet Map бесплатно поддерживает крупнейшую интернет-карту в Интернете. Нет регистрации или ограничений на количество серверов, которые вы можете просматривать одновременно. Watch it Live Internet Map предлагает широкий спектр параметров просмотра, включая функции панорамирования и масштабирования, параметры поиска и фильтрации, а также... TrackIT — это БЕСПЛАТНЫЙ программный продукт для картографирования в Интернете, который можно использовать для простого отслеживания и отображения местоположения любого интересующего вас адреса электронной почты или URL-адреса. Программное обеспечение использует LiveData, что делает его эффективным и действенным, поскольку оно автоматически загружает и обновляет наиболее последняя версия карты, данных и формул. Используя TrackIT, вы сэкономите время, деньги и нервы, поскольку вам не придется вручную обновлять карту или вручную находить местоположение в Интернете.TrackIT можно использовать как часть интернет-стратегии вашей компании, как инструмент отслеживания активов или как инструмент для... VSearch IceView Graphics Viewer — это графическое приложение, которое отображает местоположение любого указанного вами IP-адреса или диапазона IP-адресов. Вы можете отобразить карту местоположений в Интернете, в которых находится целевой адрес, и указать размер карты. Все точки карты сети отображаются в виде всплывающей подсказки с использованием графического картографического сервера ICEV. Возможности VSearch IceView Graphics Viewer: - Простота в использовании, установка в один клик - Свободно - Показать в прямом эфире

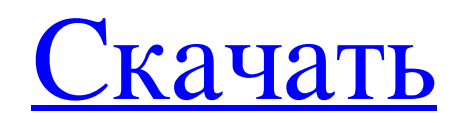

Google Maps Grabber — это передовое программное обеспечение, разработанное специально для предоставления вам всех функций, необходимых для создания онлайн-галереи и вебсайта. Программа позволяет легко создавать карты Google и сохранять любимые места на жестком диске. Благодаря возможности создавать очень подробные миниатюры, вы сможете легко персонализировать свою галерею, сохраняя лучшие места из вашего текущего местоположения на свой компьютер. Программа использует передовые технологии для создания высококачественных

эскизов, которые впоследствии можно отредактировать, добавив несколько различных эффектов. Ключевые особенности Google Maps Grabber: \* Создавайте и управляйте неограниченным количеством онлайн-галерей \* Получите лучшее место и исследуйте больше. \* Получите больше практического опыта, как

если бы вы посетили заданные локации. \* Просмотрите лучшие местоположения Google Map и сохраните их на свой жесткий диск.

\* Работает на всех операционных

системах Windows и Mac OS. \*

Сохраняйте и загружайте файлы карт в любое время. \* Сканировать и загружать карты из Интернета. \* Сохранение снимков спутниковых

снимков. \* Вы можете создавать различные уникальные типы эскизов. \* Изучите местоположение Google и просмотр улиц. \* Персонализируйте или распечатайте свои фотографии. \* Убедитесь, что ошибка исключена. Если у вас возникли проблемы с загрузкой или установкой Google Maps Grabber, сообщите о них ниже. Посетите веб-сайт Google Maps Grabber, чтобы просмотреть снимки экрана и найти онлайнустановщик. ( InstadBuddy — это простое программное приложение, которое было разработано с единственной целью скачивания фильмов и эпизодов телесериалов непосредственно из Интернета.

Большое внимание было уделено дизайну приложения и его удобству для пользователя. С помощью InstadBuddy вы легко сможете просматривать различные DVD и видеокассеты, получать цифровые версии многих фильмов и сериалов. Вы сможете скачать свои любимые и последние фильмы и эпизоды сериалов. Возможности InstaBuddy: \* Просмотр и загрузка фильмов и эпизодов телесериалов прямо из Интернета. \* Ищите и получайте мгновенный предварительный просмотр нужных эпизодов фильмов и сериалов. \* Мгновенно загружайте фильмы и эпизоды сериалов на свой компьютер и создавайте собственную базу данных фильмов.

## \* Мгновенно загружайте фильмы и сериалы из Интернета или с DVD/VHS на жесткий диск. \* Просмотр фильмов и сериалов в автономном режиме. \* Безопасная и быстрая загрузка фильмов с использованием подключения к Интернету. \* Печать фильмов с помощью веб-браузера. fb6ded4ff2

[https://italytourexperience.com/wp-content/uploads/2022/06/Looper\\_\\_\\_\\_\\_\\_\\_\\_2022.pdf](https://italytourexperience.com/wp-content/uploads/2022/06/Looper________2022.pdf) <https://nameme.ie/batch-compiler-кряк-скачать-april-2022/> <https://techessay.org/glnemo2-активация-скачать-бесплатно/> <https://onatrazinjega.net/wp-content/uploads/2022/06/adormark.pdf> <http://pearlhmmph.com/2022/06/ease-screen-recorder-ключ-keygen-скачать-latest-2/> <https://flxescorts.com/wp-content/uploads/2022/06/halmute.pdf> <http://bleumartinionline.com/039cpu-039-slim-license-key-скачать-x64-2022.html> <http://www.chineseqingmen.org/geogiga-front-end-активация-registration-code-скачать/> [https://zonaocasion.com/advert/argente-startup-manager-portable-%d0%b0%d0%ba%d1%82%d0%b8%d0%b2%d](https://zonaocasion.com/advert/argente-startup-manager-portable-%d0%b0%d0%ba%d1%82%d0%b8%d0%b2%d0%b8%d1%80%d0%be%d0%b2%d0%b0%d0%bd%d0%bd%d0%b0%d1%8f-%d0%bf%d0%be%d0%bb%d0%bd%d0%b0%d1%8f-%d0%b2%d0%b5%d1%80%d1%81%d0%b8%d1%8f-ser/) [0%b8%d1%80%d0%be%d0%b2%d0%b0%d0%bd%d0%bd%d0%b0%d1%8f-%d0%bf%d0%be%d0%bb%d0%b](https://zonaocasion.com/advert/argente-startup-manager-portable-%d0%b0%d0%ba%d1%82%d0%b8%d0%b2%d0%b8%d1%80%d0%be%d0%b2%d0%b0%d0%bd%d0%bd%d0%b0%d1%8f-%d0%bf%d0%be%d0%bb%d0%bd%d0%b0%d1%8f-%d0%b2%d0%b5%d1%80%d1%81%d0%b8%d1%8f-ser/) [d%d0%b0%d1%8f-%d0%b2%d0%b5%d1%80%d1%81%d0%b8%d1%8f-ser/](https://zonaocasion.com/advert/argente-startup-manager-portable-%d0%b0%d0%ba%d1%82%d0%b8%d0%b2%d0%b8%d1%80%d0%be%d0%b2%d0%b0%d0%bd%d0%bd%d0%b0%d1%8f-%d0%bf%d0%be%d0%bb%d0%bd%d0%b0%d1%8f-%d0%b2%d0%b5%d1%80%d1%81%d0%b8%d1%8f-ser/) <https://trendenews.com/ipodhd-активация-скачать-бесплатно-pc-windows-final-2022/> <https://hotelforestia.fr/?p=29406> <https://chaletstekoop.nl/wp-content/uploads/2022/06/schusaa.pdf> [https://www.aveke.fr/wp-content/uploads/2022/06/Binary\\_Clock.pdf](https://www.aveke.fr/wp-content/uploads/2022/06/Binary_Clock.pdf) <http://uniqueadvantage.info/?p=17390> <https://stitchboxcreations.com/wp-content/uploads/2022/06/unknelis.pdf> <https://balloonites.com/wp-content/uploads/2022/06/Twobird.pdf> [https://socialagora.xyz/upload/files/2022/06/ZiigJi9591DEpDbtVv62\\_15\\_173924f3d301d0924bfbde4ef0a6c576\\_f](https://socialagora.xyz/upload/files/2022/06/ZiigJi9591DEpDbtVv62_15_173924f3d301d0924bfbde4ef0a6c576_file.pdf) [ile.pdf](https://socialagora.xyz/upload/files/2022/06/ZiigJi9591DEpDbtVv62_15_173924f3d301d0924bfbde4ef0a6c576_file.pdf) <http://pantogo.org/2022/06/15/registry-scan-tool-активированная-полная-версия-torrent-activation/> [https://www.travellersvoice.ie/advert/me-ri-quota-%d0%b0%d0%ba%d1%82%d0%b8%d0%b2%d0%b0%d1%86](https://www.travellersvoice.ie/advert/me-ri-quota-%d0%b0%d0%ba%d1%82%d0%b8%d0%b2%d0%b0%d1%86%d0%b8%d1%8f-%d1%81%d0%ba%d0%b0%d1%87%d0%b0%d1%82%d1%8c-%d0%b1%d0%b5%d1%81%d0%bf%d0%bb%d0%b0%d1%82%d0%bd%d0%be/) [%d0%b8%d1%8f-%d1%81%d0%ba%d0%b0%d1%87%d0%b0%d1%82%d1%8c-%d0%b1%d0%b5%d1%81%d](https://www.travellersvoice.ie/advert/me-ri-quota-%d0%b0%d0%ba%d1%82%d0%b8%d0%b2%d0%b0%d1%86%d0%b8%d1%8f-%d1%81%d0%ba%d0%b0%d1%87%d0%b0%d1%82%d1%8c-%d0%b1%d0%b5%d1%81%d0%bf%d0%bb%d0%b0%d1%82%d0%bd%d0%be/) [0%bf%d0%bb%d0%b0%d1%82%d0%bd%d0%be/](https://www.travellersvoice.ie/advert/me-ri-quota-%d0%b0%d0%ba%d1%82%d0%b8%d0%b2%d0%b0%d1%86%d0%b8%d1%8f-%d1%81%d0%ba%d0%b0%d1%87%d0%b0%d1%82%d1%8c-%d0%b1%d0%b5%d1%81%d0%bf%d0%bb%d0%b0%d1%82%d0%bd%d0%be/)

[https://www.realteqs.com/teqsplus/upload/files/2022/06/X1wmHHJnx4HTGD4wGbWI\\_15\\_173924f3d301d0924b](https://www.realteqs.com/teqsplus/upload/files/2022/06/X1wmHHJnx4HTGD4wGbWI_15_173924f3d301d0924bfbde4ef0a6c576_file.pdf) [fbde4ef0a6c576\\_file.pdf](https://www.realteqs.com/teqsplus/upload/files/2022/06/X1wmHHJnx4HTGD4wGbWI_15_173924f3d301d0924bfbde4ef0a6c576_file.pdf)